Software Engineering 492 - sddec19-01 Web Crawling for Data Breach Reports Bi-Weekly Report 6 11/7-11/22 Client: Benjamin Blakely Faculty Advisor: Benjamin Blakely

# **Team Members:**

Mark Schwartz - Scraping Team Alec Lones - Project Leader -Machine Learning Team Nolan Kim - Scraping Team - Git Master Jeremiah Brusegaard - Machine Learning Team

### **Bi-weekly Summary:**

We got mostly everything working except for the GUI isn't quite finished and we need to fix a minor memory issue but then we should be good to go.

### **Past 2 Weeks Accomplishments:**

- Got the code polished
- Crawler is working with the model and DB (Has memory issue when crawling for too long)

## **Pending Issues:**

● Need to limit the amount of scraping/machine learning the crawler does so that it doesn't eat up lots of RAM

## **Individual Contributions:**

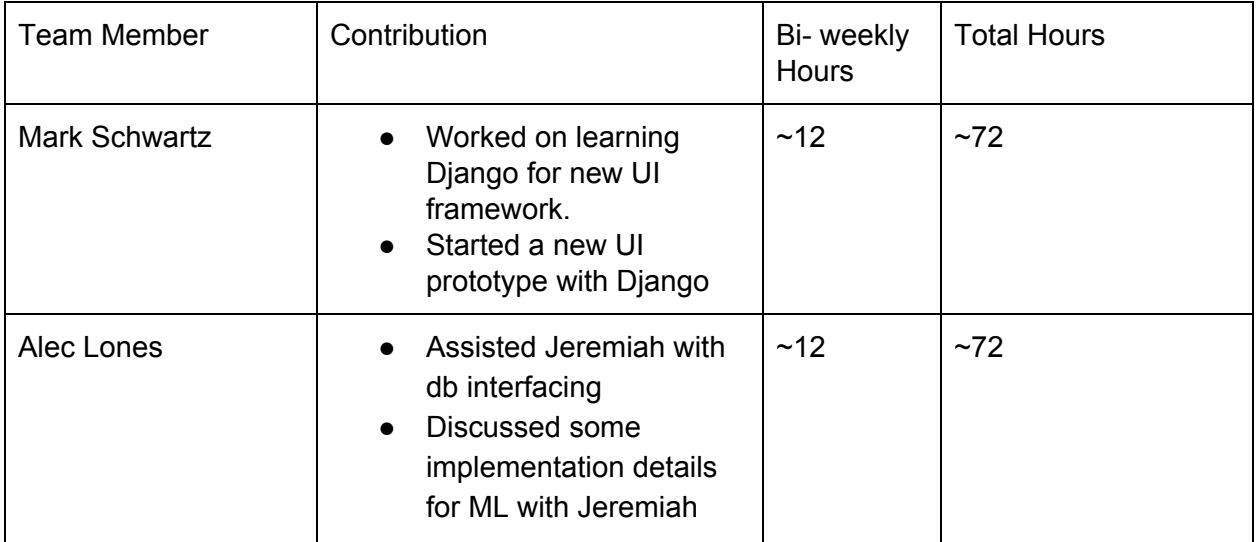

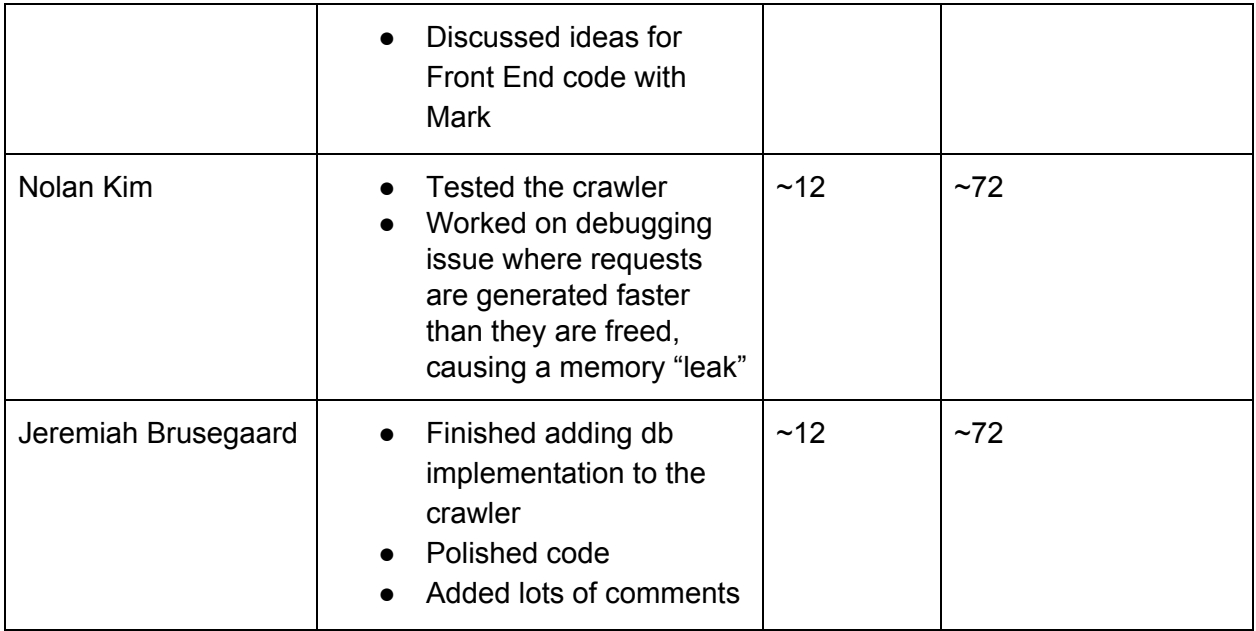

# **Plans for upcoming 2 weeks:**

- Mark Schwartz:
	- Work with Alec to create front end UI
	- Work on poster and other final stuff
- Alec Lones:
	- $\circ$  Work with Mark to create a front end that interfaces with the ML code and the database
	- Work on Final Report and presentation
	- Help out on anything else I can
- Nolan Kim:
	- Continue to work on debugging memory issues
- Jeremiah Brusegaard:
	- Work on final report and presentation
	- Help Nolan figure out memory issues

## **Summary of bi-weekly meeting:**

Client said project is looking good we are just putting finishing touches on the project. He also mentioned some tips to help us solve the memory problem with scrapy.